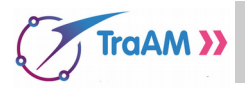

#### **Description du jeu :**

Le jeu se déroule avec deux dés et en deux rondes.

- Pour la première ronde, le joueur lance les deux dés et effectue la somme.
- Pour la deuxième ronde, le joueur décide de lancer 0, 1 ou 2 dés et on cumule avec la somme de la première ronde.

L'objectif est de se rapprocher le plus possible de 12 sans dépasser.

Le score d'un joueur à la fin d'une partie est calculée ainsi :

- ➔ Si la *somme* totale des dés est égale à 12 alors le joueur **gagne 12 points**
- ➔ Si la *somme* est strictement supérieure à 12 ou strictement inférieure à 6, le joueur **perd 5 points**
- ➔ Si la *somme* est comprise entre 6 et 11 (valeurs incluses) alors le joueur **gagne (***somme 6)* **points**

#### **Partie A : On joue et on élabore une stratégie**

1) Effectuer ainsi 5 parties et pour chaque partie remplir la ligne correspondante du tableau.

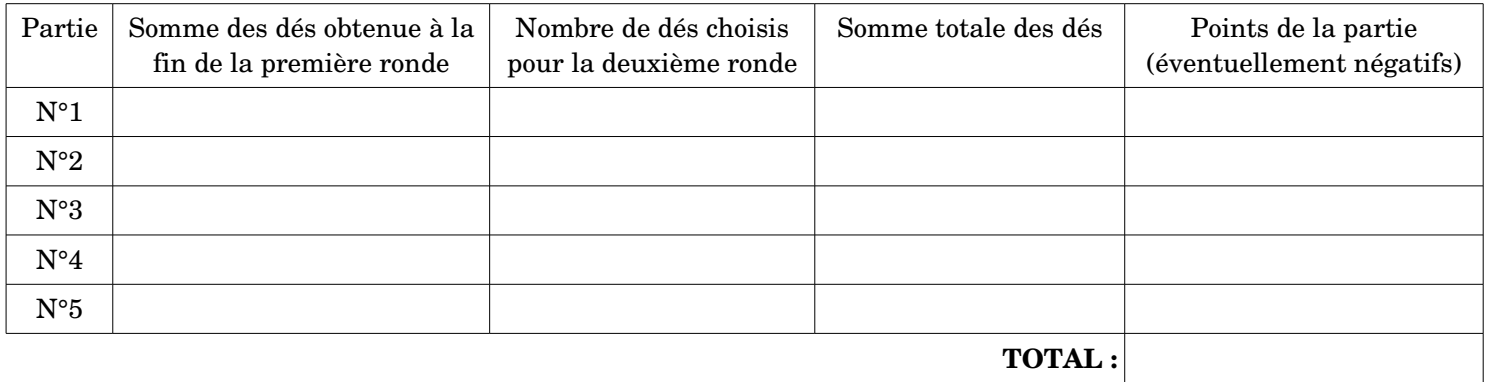

2) Établir une stratégie qui permette de gagner un maximum de points à chaque partie. Votre stratégie sera ensuite testée manuellement et informatiquement.

#### 3) Tester la stratégie manuellement sur 5 parties.

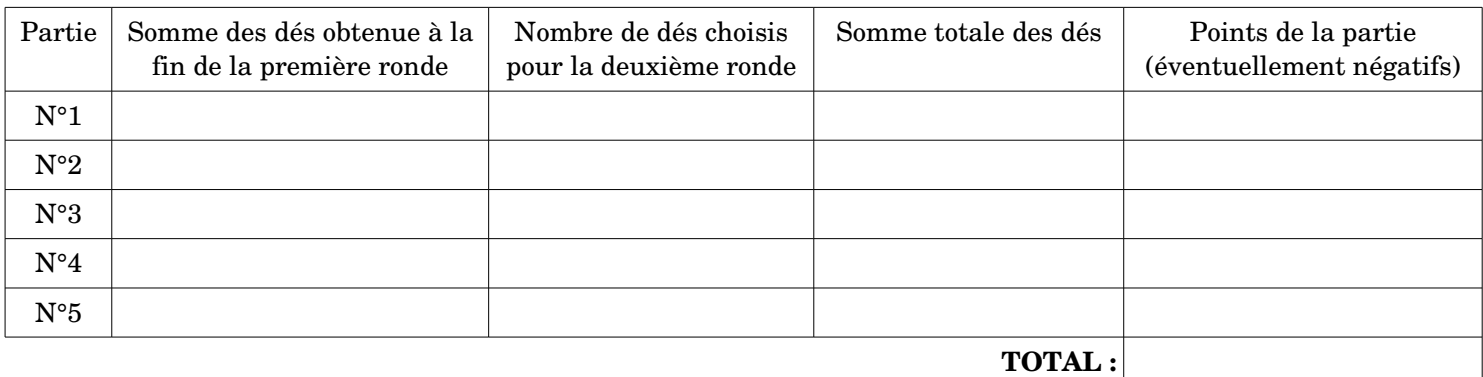

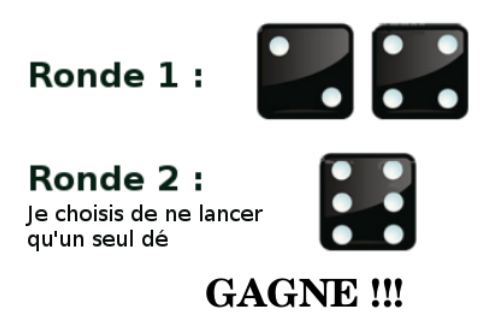

## **Partie B : A la recherche d'une stratégie performante**

# • **Test de la stratégie de Gérard : «** *Je ne lance qu'un seul dé à la deuxième ronde* **»**

## Ouvrir le fichier **Objectif12.py**

Une partie (les deux rondes à la suite) est simulée dans le bloc **jouer()** qui est appelée **fonction** en informatique. Gérard a fait le choix de ne lancer qu'un seul dé pour la deuxième ronde (**ligne 17 : nbredes=1**) Cette fonction **jouer()** renvoie le nombre de points obtenus par le joueur à la fin d'une partie.

La fin du programme permet de lancer 10000 fois la fonction jouer() et de cumuler les points de chaque partie dans une variable **total**. Exécuter alors 3 fois le script et remplir la première ligne du tableau ci-dessous.

## • **Test de votre stratégie définie dans la partie A et recherche de la meilleure :**

Modifier le script pour pouvoir tester votre stratégie définie dans la partie A. A vous de tester ensuite d'autres stratégies et de trouver la meilleure.

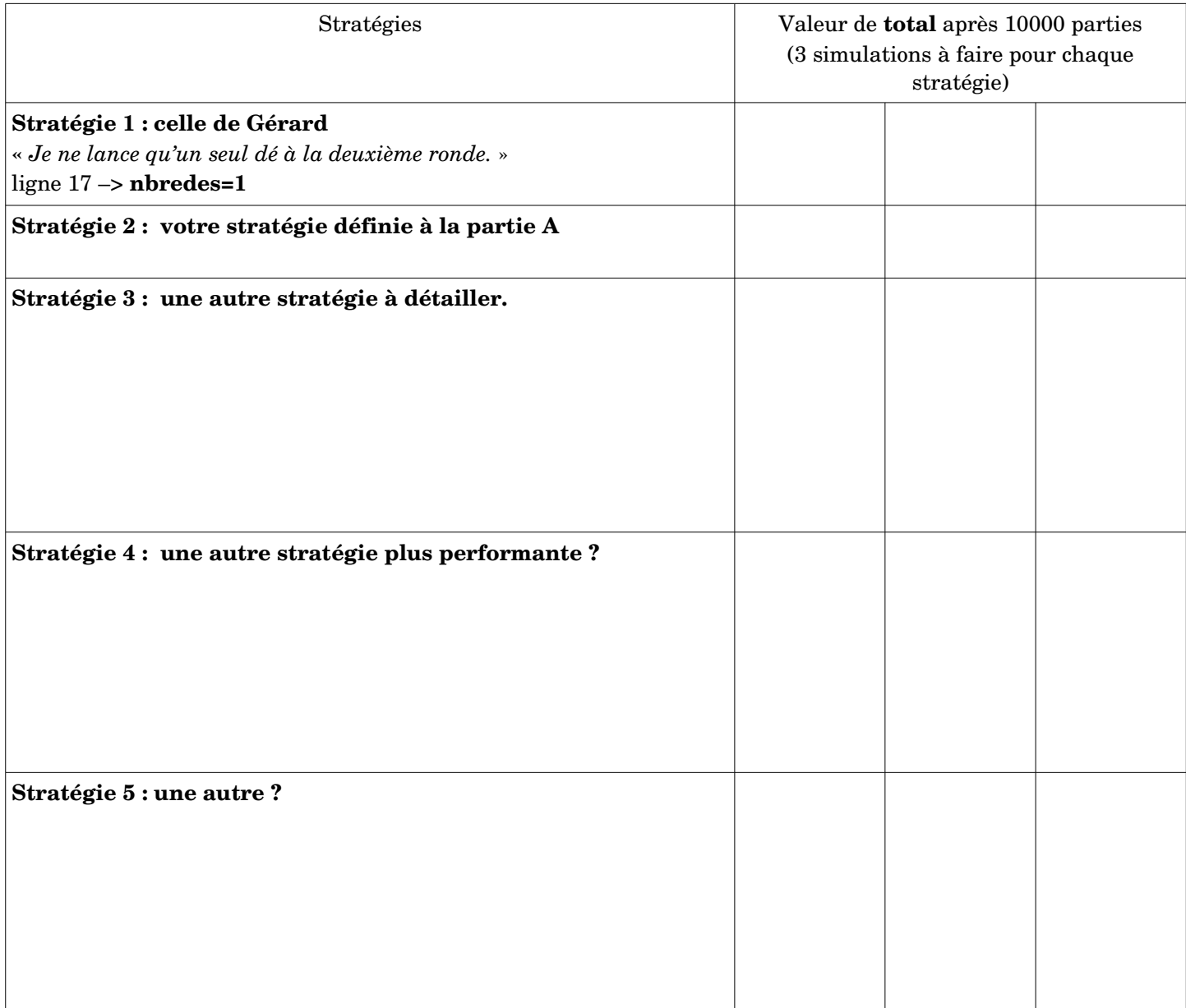